# Development of Variably Saturated Flow Model (VSFM) in the ACME Land Model using the approach of solving multi-physics problems in PETSc

Gautam Bisht

August 31, 2015

### Contents

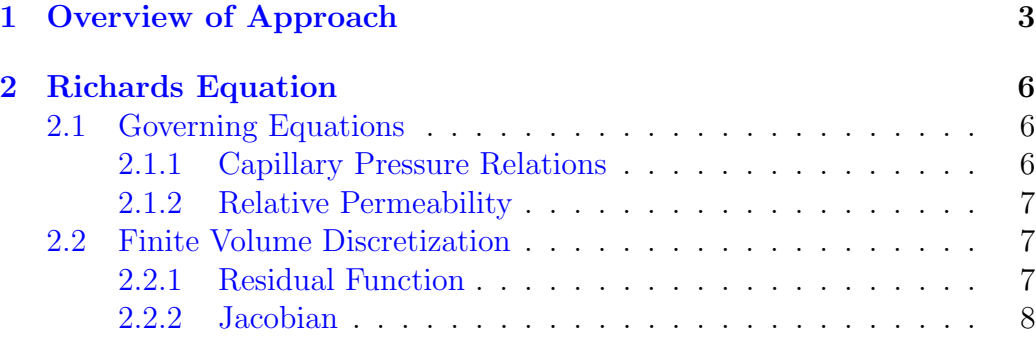

## List of Figures

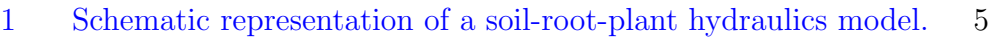

## List of Tables

### <span id="page-2-0"></span>1 Overview of Approach

A recent workshop organized by the Office of Advance Scientific Computing Research at the US Department of Energy summarized challenges and opportunities in solving multiphysics problems across a wide range of applications, including climate modeling, subsurface science, and surface-subsurface hydrology (Keyes et al., 2013). There are a large number of third party softwares that can provide robust numerical solution to partial differential equations (eg. [MOOSE,](http://mooseframework.org/) [PETSc,](http://www.mcs.anl.gov/petsc/) [SUNDIALS,](https://computation.llnl.gov/casc/sundials/main.html) [Trilinos](http://trilinos.org/) ).

PETSc's DMComposite approach provides a modular framework to solve coupled multi-physics problems. PETSc-SNES [example 28](http://www.mcs.anl.gov/petsc/petsc-current/src/snes/examples/tutorials/ex28.c.html) demonstrates the use of DMComposite to solve the following system of PDE coupled to an algebraic equation in 1D:

$$
-(ku_x)_x = 1 \text{ on } (0,1), \text{ subject to } \mathbf{u}(0) = 0, \mathbf{u}(1) = 1
$$
 (1a)

$$
e^{k-1} + k = \frac{1}{\frac{1}{(1+u)} + \frac{1}{(1+u_x^2)}}
$$
(1b)

The finite difference discretization of the above equations lead to the following set of residual equations,

$$
F_u = -\frac{1}{\Delta x} \left[ k_i \left( \frac{u_{i+1} - u_i}{\Delta x} \right) - k_{i-1} \left( \frac{u_i - u_{i-1}}{\Delta x} \right) \right] - 1 \tag{2a}
$$

$$
F_k = e^{k_i - 1} + k_i - \frac{1}{\frac{1}{(1 + 0.5(u_i + u_{i+1}))} + \frac{1}{(1 + (u_{i+1} - u_i)^2 / (\Delta x)^2)}} \tag{2b}
$$

The above mentioned discretized set of equations can be solved by Newton-Raphson method as

$$
\begin{bmatrix}\n\frac{\partial F_u}{\partial u} & \frac{\partial F_u}{\partial k} \\
\frac{\partial F_k}{\partial u} & \frac{\partial F_k}{\partial k}\n\end{bmatrix}\n\begin{bmatrix}\n\Delta u \\
\Delta k\n\end{bmatrix} = -\begin{bmatrix}\nF_u \\
F_k\n\end{bmatrix}.
$$
\n(3)

A pseudo Fortran code for computing residual and Jacobian corresponding to the above mentioned equations are as follows:

```
++++++++++++++++++++++++++++++++++++++++++++++++++++++++
subroutine FormFunction_All()
 ! Assemble residual vector: F = [fu f k]T;! determine number of DMs
 call DMCompositeGetNumberDM(dm, nDM, ierr)
 ! Get sub-vectors for X and F
call DMCompositeGetAccessArray(dm, X, nDM, PETSC_NULL_INTEGER, X_subvecs, ierr)
 call DMCompositeGetAccessArray(dm, F, nDM, PETSC_NULL_INTEGER, F_subvecs, ierr)
 ! Call respective subroutines to compute residual evaluation
call FormFunctionLocal_U(X_subvecs(1), F_subvecs(1), ...)! fu
call FormFunctionLocal_K(X_subvecs(2), F_subvecs(2), ...)! fk
end subroutine FormFunction_All
++++++++++++++++++++++++++++++++++++++++++++++++++++++++
++++++++++++++++++++++++++++++++++++++++++++++++++++++++
subroutine FormJacobian_All()
 ! Assemble jacobian matrix: J = [dfu/du dfu/dk; dfk/du dfk/dk]
 ! determine number of DMs
call DMCompositeGetNumberDM(dm, nDM, ierr)
 ! Get sub-vectors for X and F
call DMCompositeGetAccessArray(dm, X, nDM, PETSC_NULL_INTEGER, X_subvecs, ierr)
 call DMCompositeGetAccessArray(dm, F, nDM, PETSC_NULL_INTEGER, F_subvecs, ierr)
 ! Get sub-matrices
 allocate(B_submats(nDM,nDM))
 call DMCompositeGetLocalISs(dm, is, ierr)
do row = 1, nDMdo col = 1, nDMcall MatGetLocalSubMatrix(B, is(row), is(col), B_submats(row,col), ierr)
 enddo
enddo
 ! Assemble diagonal matrices
call FormJacobianLocal_U(B_submats(1,1),...) ! dfu/du
 call FormJacobianLocal_K(B_submats(2,2),...) ! dfk/dk
 ! Assemble off-diagonal matrices
call FormJacobianLocal_UK(B_submats(1,2),...)! dfu/dk
call FormJacobianLocal_KU(B_submats(2,1),...)! dfk/du
end subroutine FormJacobian_All
++++++++++++++++++++++++++++++++++++++++++++++++++++++++
```
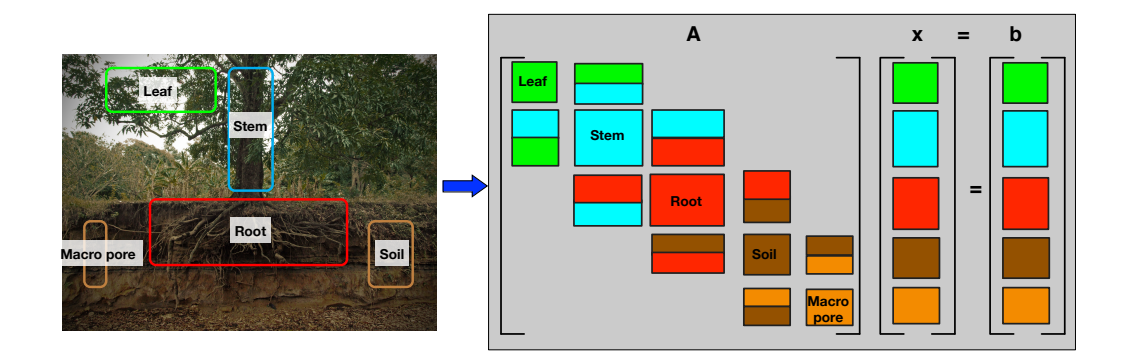

<span id="page-4-0"></span>Figure 1: Schematic representation of a soil-root-plant hydraulics model.

For the ACME Land Model (ALM), the PETSc-based multi-physics framework would be use to solve soil–root–plant hydraulic model, as shown in Figure [1.](#page-4-0)

### <span id="page-5-0"></span>2 Richards Equation

The Richards equation implemented in the ALM is similar to RICHARDS Mode in [PFLOTRAN.](https://bitbucket.org/pflotran/pflotran-dev) For water equation of state, PFLOTRAN uses IFC-67 steam tables, while ALM uses [Tanaka et al.](#page-9-0) [\(2001\)](#page-9-0). Additionally, PFLOTRAN uses PETSc's DMDA, while ALM uses PETSc's DMComposite.

The following subsections are obtain from [PFLOTRAN Developer Guide](https://bitbucket.org/pflotran/pflotran-doc) with permission from PFLOTRAN developers<sup>[1](#page-5-3)</sup>.

#### <span id="page-5-1"></span>2.1 Governing Equations

The governing mass conservation equation for Richards equation is given by

$$
\frac{\partial}{\partial t} (\varphi s \rho) + \mathbf{\nabla} \cdot (\rho \mathbf{q}) = Q_w,
$$
\n(4)

and

$$
\mathbf{q} = -\frac{kk_r(s)}{\mu} \mathbf{\nabla} \left( P - W_w \rho g z \right). \tag{5}
$$

Here,  $\varphi$  denotes porosity [-], s saturation  $[m^3m^{-3}]$ ,  $\rho$  water density [kmol]  $\text{m}^{-3}$ ], **q** Darcy velocity  $\text{m s}^{-1}$ ], *k* intrinsic permeability  $\text{m}^2$ ],  $k_r$  relative permeability [-],  $\mu$  viscosity [Pa s], P pressure [Pa],  $W_w$  formula weight of water [kg kmol<sup>-1</sup>], g gravity [m s<sup>-2</sup>], z the vertical component of the position vector [m], and  $Q_w$  is source of water [kmol m<sup>-3</sup> s<sup>-1</sup>]. Density and viscosity of water are non-linear function of pressure.

#### <span id="page-5-2"></span>2.1.1 Capillary Pressure Relations

Capillary pressure is related to saturation by various phenomenological relations, one of which is the van Genuchten (1980) relation

$$
s_e = \left[1 + \left(\frac{p_c}{p_c^0}\right)^n\right]^{-m},\tag{6}
$$

where  $p_c$  represents the capillary pressure  $[Pa]$ , and the effective saturation  $s_e$  is defined by

$$
s_e = \left[\frac{s - s_r}{s_0 - s_r}\right],\tag{7}
$$

<span id="page-5-3"></span><sup>1</sup>Peter Lichtner (OFM), Glenn Hammond (SNL), Satish Karra (LANL)

where  $s_r$  denotes the residual saturation, and  $s_0$  denotes the maximum saturation. The inverse relation is given by

$$
p_c = p_c^0 \left( s_e^{-1/m} - 1 \right)^{1/n} . \tag{8}
$$

The quantities  $m$ ,  $n$  and  $p_c^0$  are empirical constants determined by fitting to experimental data.

#### <span id="page-6-0"></span>2.1.2 Relative Permeability

Relative permeability function is based on the Mualem and the quantity  $n$ is related to  $m$  by the expression

$$
m = 1 - \frac{1}{n}, \quad n = \frac{1}{1 - m} \tag{9}
$$

For the Mualem relative permeability function based on the van Genuchten saturation function is given by the expression

$$
k_r = \sqrt{s_e} \left\{ 1 - \left[ 1 - (s_e)^{1/m} \right]^m \right\}^2.
$$
 (10)

#### <span id="page-6-1"></span>2.2 Finite Volume Discretization

The number of degrees of freedom is equal to the number of control volumes  $N$  with one degree of freedom, fluid pressure  $P$ , per control volume. The following applies to both structured and unstructured grids assuming a two-point flux approximation. For accuracy this requires in the case of an unstructured grid that the line connecting neighboring control volumes be perpendicular to their common interface.

#### <span id="page-6-2"></span>2.2.1 Residual Function

The residual function for the Richards equation at the  $k + 1$ st time level is given by

$$
R_n = \left( (\varphi s \rho)_n^{k+1} - (\varphi s \rho)_n^k \right) \frac{V_n}{\Delta t} + \sum_{n' \neq n} F_{nn'}^{k+1} A_{nn'} - Q_{wn}^{k+1} V_n, \qquad (11)
$$

for the nth control volume with volume  $V_n$  and interfacial area  $A_{nn'}$ , where the sum over  $n'$  is over all control volumes connecting with the nth control

volume. The finite volume form of the flux  $F_{nn'}$  is given by

$$
F_{nn'}^{k+1} = \rho_{nn'}^{k+1} (q)_{nn'}^{k+1}.
$$
 (12)

The Darcy velocity  $q_{nn'}$  is evaluated as (the superscript  $k + 1$  is omitted in the following)

$$
q_{nn'} = -\left(\frac{kk_r}{\mu}\right)_{nn'} \left[ \frac{P_{n'} - P_n - W_w \rho_{nn'} g(z_n - z_{n'})}{d_{n'} + d_n} \right],
$$
 (13)

where the subscript  $nn'$  implies the quantity is evaluated at the interface between *n* and *n'*. The density  $\rho_{nn'}$  is set equal to the inverse distance mean (not arithmetic mean)

$$
\rho_{nn'} = \omega_{n'}\rho_n + (1 - \omega_{n'})\rho_{n'}, \qquad (14)
$$

where

$$
\omega_n = \frac{d_n}{d_{n'} + d_n} = 1 - \omega_{n'}.\tag{15}
$$

The quantity in brackets is evaluated using the harmonic mean for permeability and upwinding for mobility  $\lambda = k_r/\mu$ 

$$
\left(\frac{kk_r}{\mu}\right)_{nn'} = \frac{k_n k_{n'}(d_{n'} + d_n)}{d_n k_{n'} + d_{n'} k_n} \lambda_{nn'},
$$
\n(16)

where

$$
\lambda_{nn'} = \begin{cases} \lambda_n, & q_{nn'} > 0, \\ \lambda_{n'}, & q_{nn'} < 0, \end{cases}
$$
 (17)

where  $q_{nn'} > 0$  for flow from n to n', and  $q_{nn'} < 0$  for flow from n' to n. Combining these relations it follows that

$$
q_{nn'} = -\frac{k_n k_{n'}}{d_n k_{n'} + d_{n'} k_n} \lambda_{nn'} \Big[ P_{n'} - P_n - W_w \rho_{nn'} g z_{nn'} \Big]. \tag{18}
$$

#### <span id="page-7-0"></span>2.2.2 Jacobian

The Jacobian  $J_{nn'}$  is given by the derivatives of the residual function with respect to pressure as  $\Omega$ 

$$
J_{nn'} = \frac{\partial R_n}{\partial P_{n'}}.\tag{19}
$$

From the expression for the residual function it follows that

$$
\frac{\partial R_n}{\partial P_n} = \frac{V_n}{\Delta t} \frac{\partial}{\partial P_n} (\varphi_n s_n \rho_n) + \sum_{n' \neq n} \frac{\partial F_{nn'}}{\partial P_n} A_{nn'} - \frac{\partial Q_{wn}}{\partial P_n} V_n, \tag{20}
$$

and for  $n' \neq n$ 

$$
\frac{\partial R_n}{\partial P_{n'}} = \sum_{n' \neq n} \frac{\partial F_{nn'}}{\partial P_{n'}} A_{nn'} - \frac{\partial Q_{wn}}{\partial P_{n'}} V_n.
$$
\n(21)

For the accumulation term one has

$$
\frac{\partial}{\partial P_n} (\varphi_n s_n \rho_n) = s_n \rho_n \frac{\partial \varphi_n}{\partial P_n} + \varphi_n \rho_n \frac{\partial s_n}{\partial P_n} + \varphi_n s_n \frac{\partial \rho_n}{\partial P_n}.
$$
 (22)

The derivative of the flux terms is found to be

$$
\frac{\partial F_{nn'}}{\partial P_n} = \frac{\partial \rho_{nn'}}{\partial P_n} q_{nn'} + \rho_{nn'} \frac{\partial q_{nn'}}{\partial P_n},\tag{23}
$$

and

$$
\frac{\partial F_{nn'}}{\partial P_{n'}} = \frac{\partial \rho_{nn'}}{\partial P_{n'}} q_{nn'} + \rho_{nn'} \frac{\partial q_{nn'}}{\partial P_{n'}},\tag{24}
$$

with

$$
\frac{\partial q_{nn'}}{\partial P_n} = \frac{k_n k_{n'}}{d_n k_{n'} + d_{n'} k_n} \lambda_{nn'} \left\{ 1 + W_w g z_{nn'} \frac{\partial \rho_{nn'}}{\partial P_n} \right\} + \frac{\partial \ln \lambda_{nn'}}{\partial P_n} q_{nn'}, \quad (25)
$$

and

$$
\frac{\partial q_{nn'}}{\partial P_{n'}} = \frac{k_n k_{n'}}{d_n k_{n'} + d_{n'} k_n} \lambda_{nn'} \left\{ -1 + W_w g z_{nn'} \frac{\partial \rho_{nn'}}{\partial P_{n'}} \right\} + \frac{\partial \ln \lambda_{nn'}}{\partial P_{n'}} q_{nn'}.
$$
 (26)

### References

<span id="page-9-0"></span>M Tanaka, G Girard, R Davis, A Peuto, and N Bignell. Recommended table for the density of water between 0 c and 40 c based on recent experimental reports. Metrologia, 38(4):301, 2001. URL [http://stacks.iop.org/](http://stacks.iop.org/0026-1394/38/i=4/a=3) [0026-1394/38/i=4/a=3](http://stacks.iop.org/0026-1394/38/i=4/a=3).